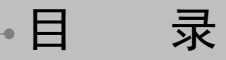

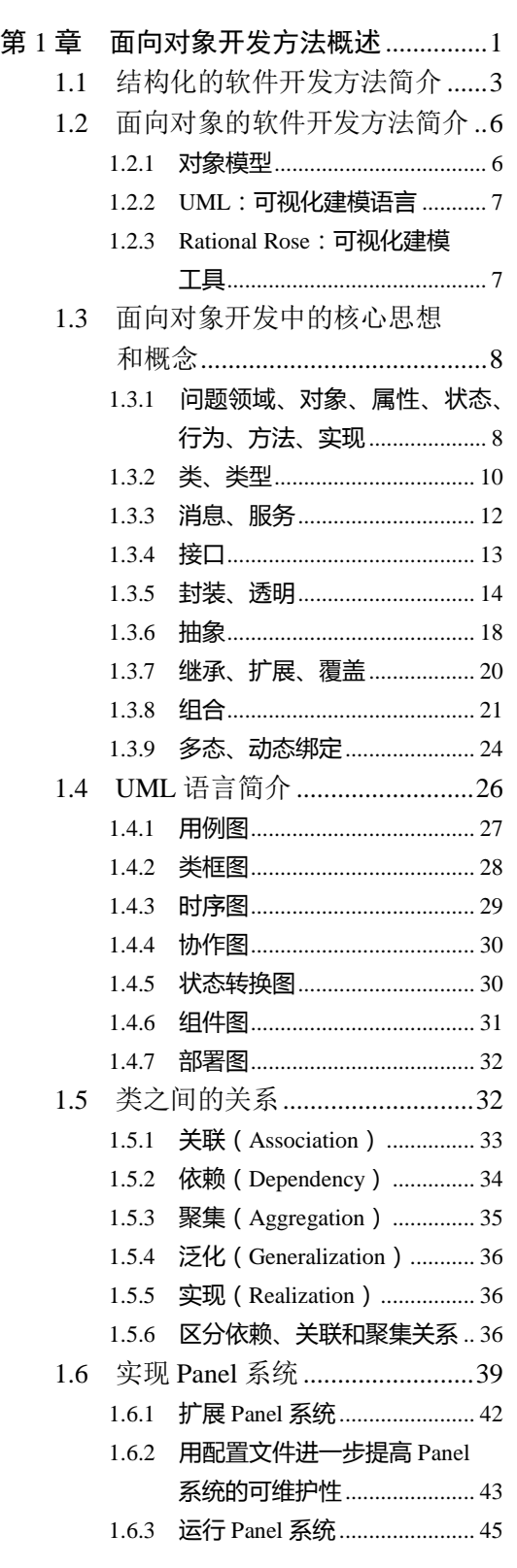

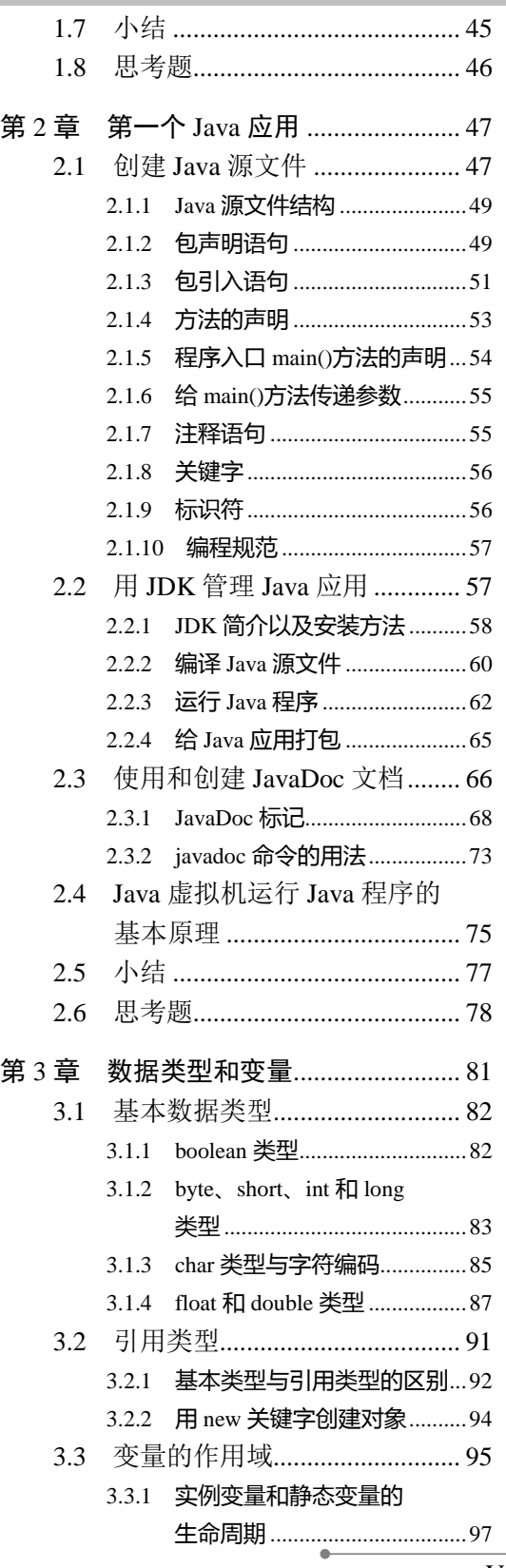

Java Object-Oriented Programming  $\rm V$ 

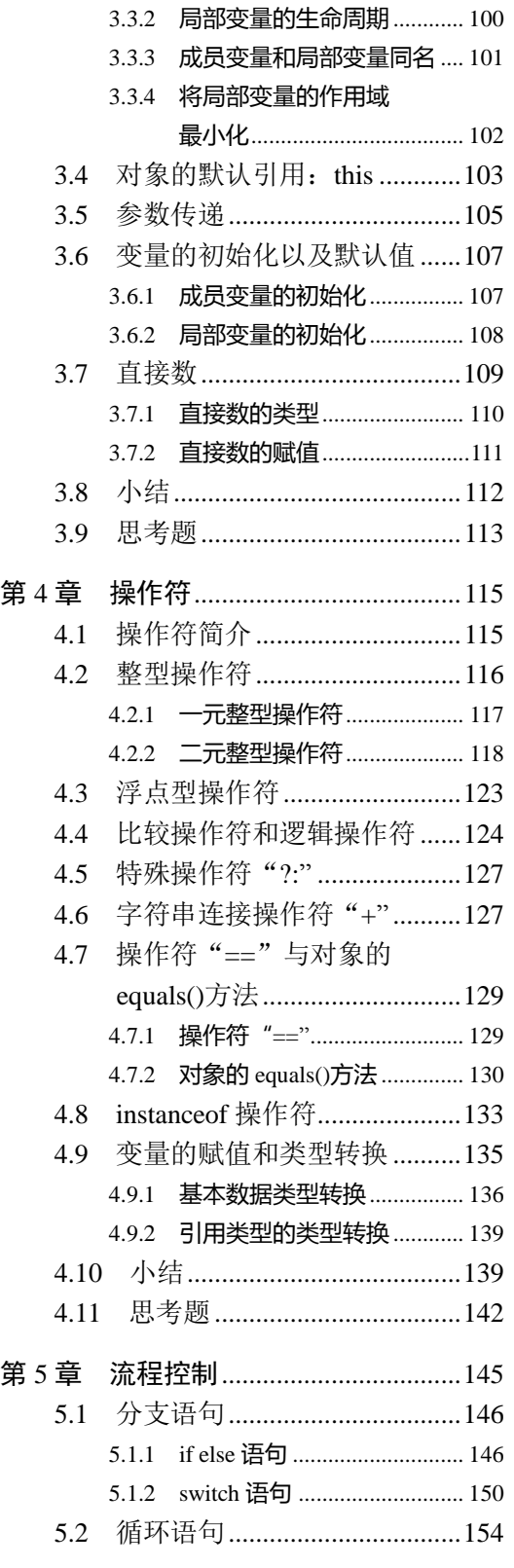

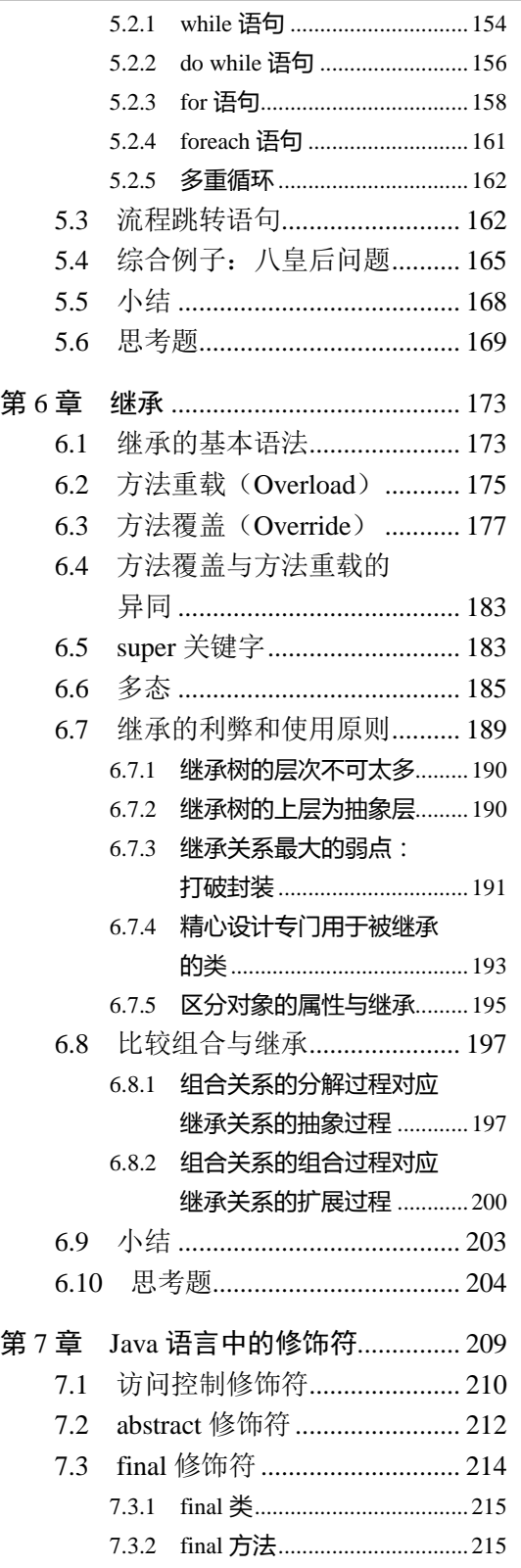

÷

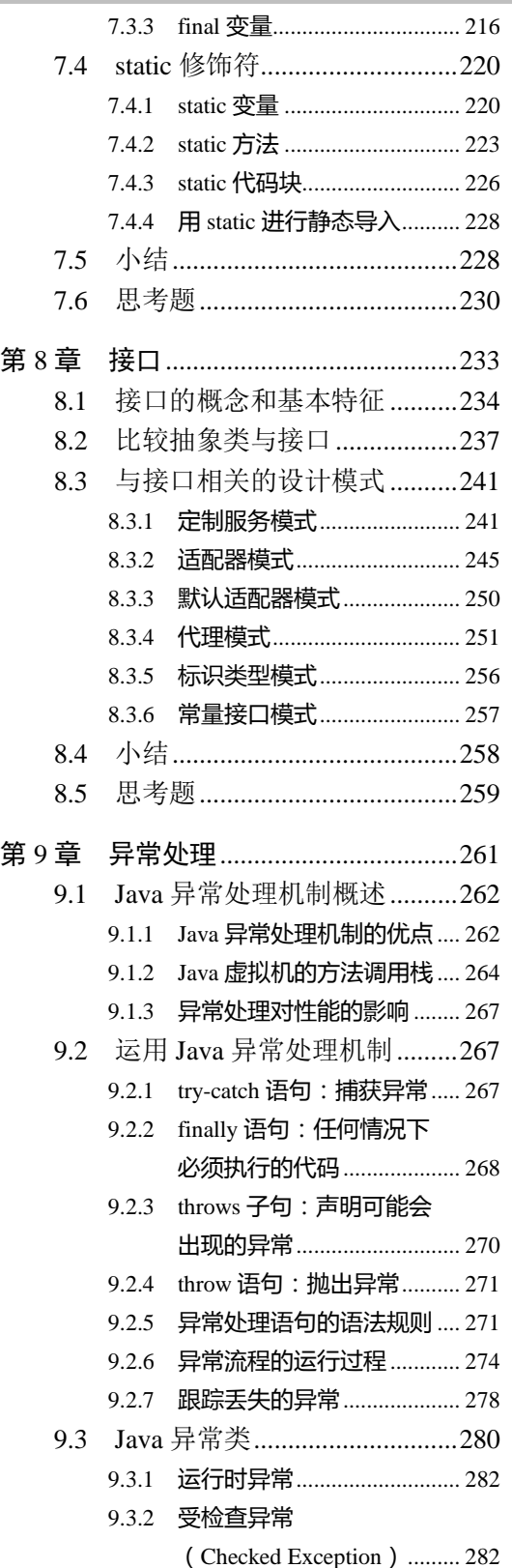

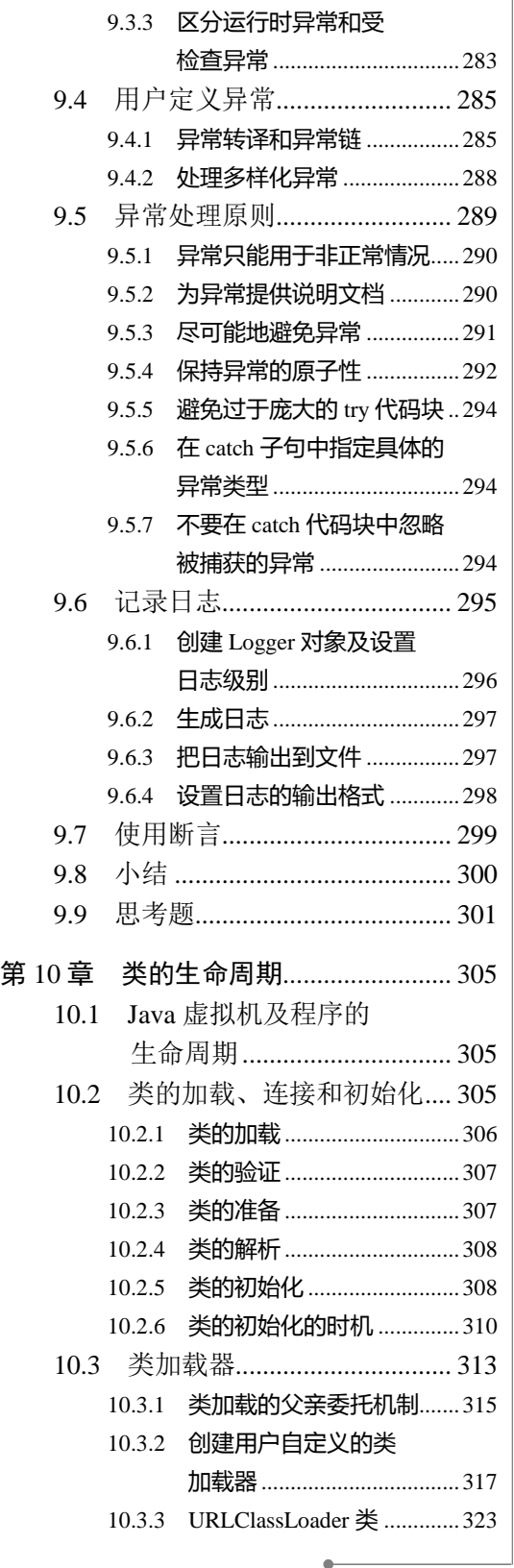

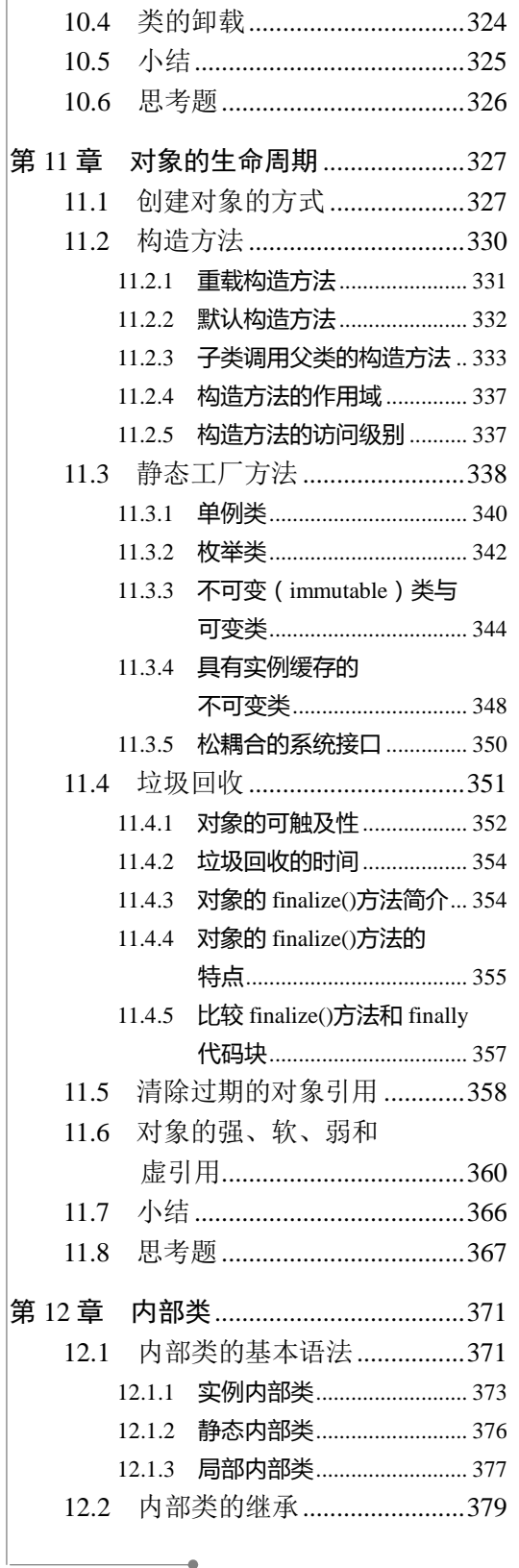

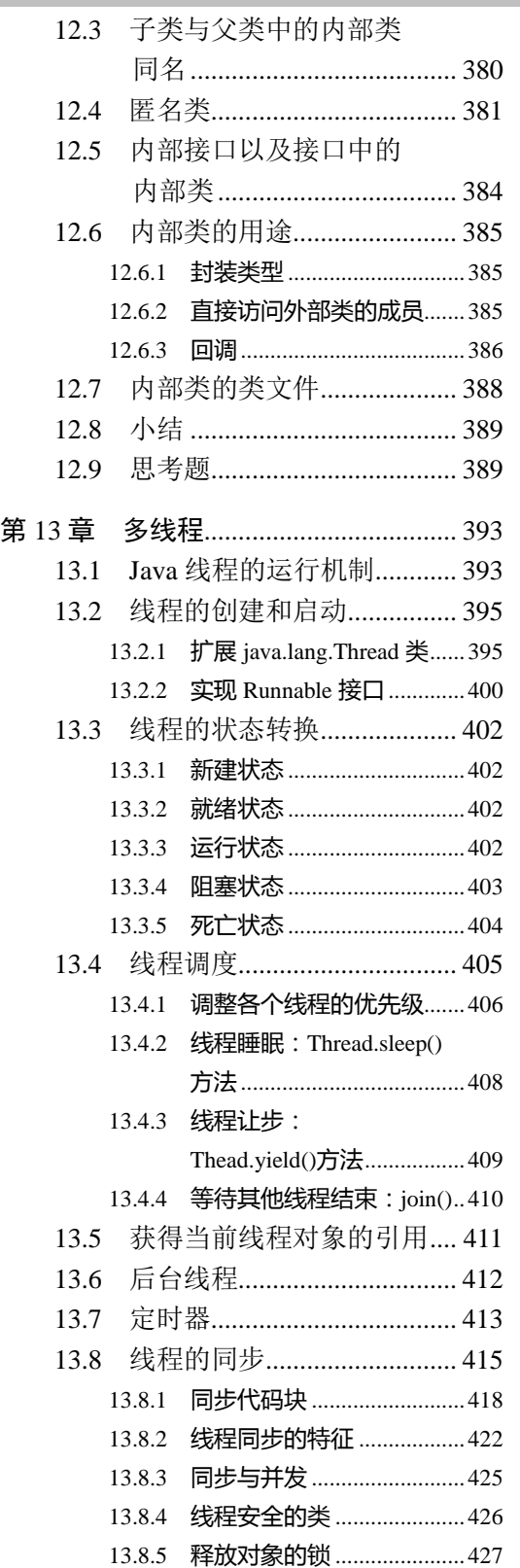

÷

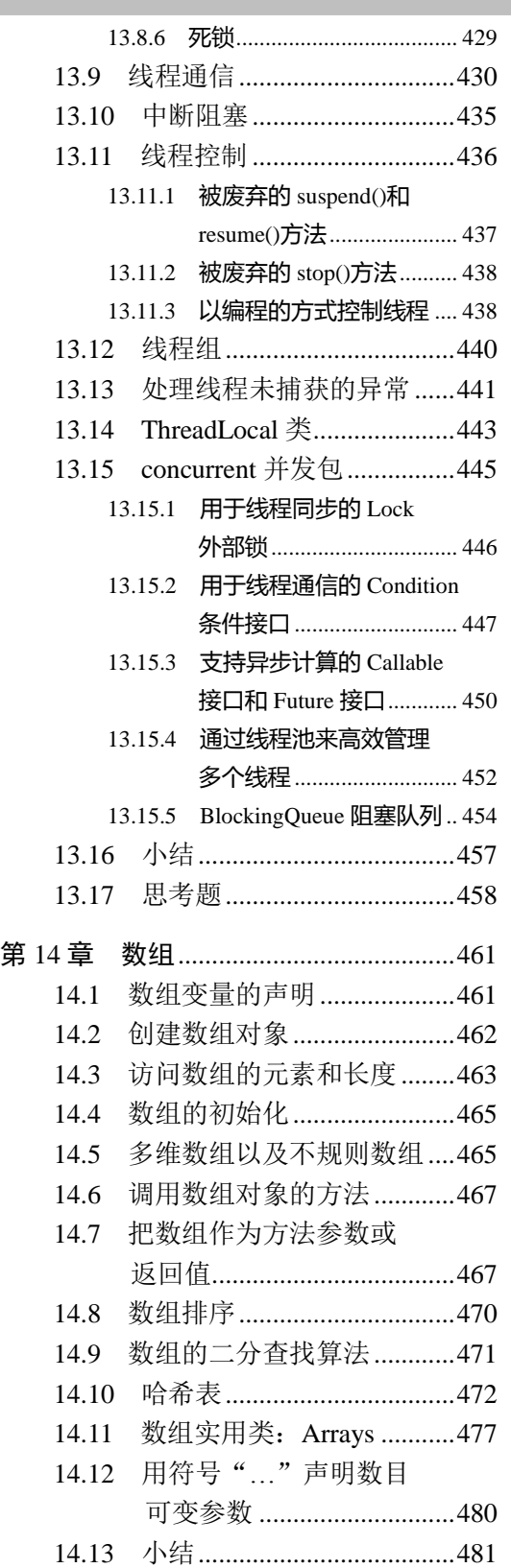

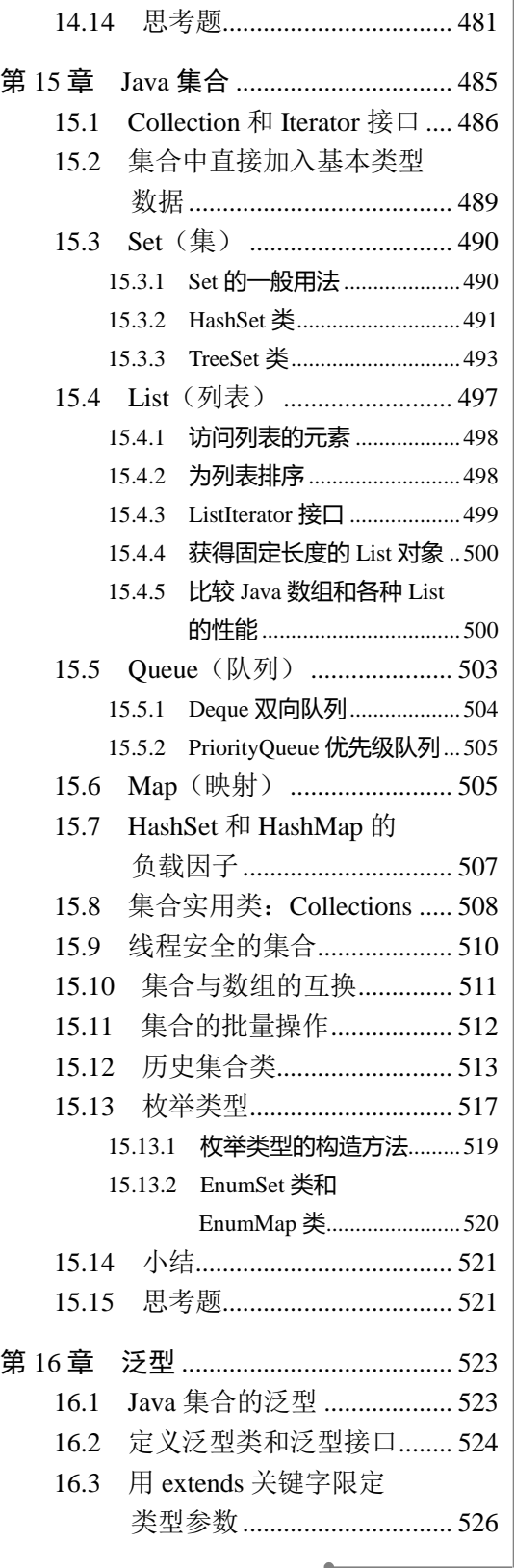

Java Object-Oriented Programming  $\quad$   $\rm IX$ 

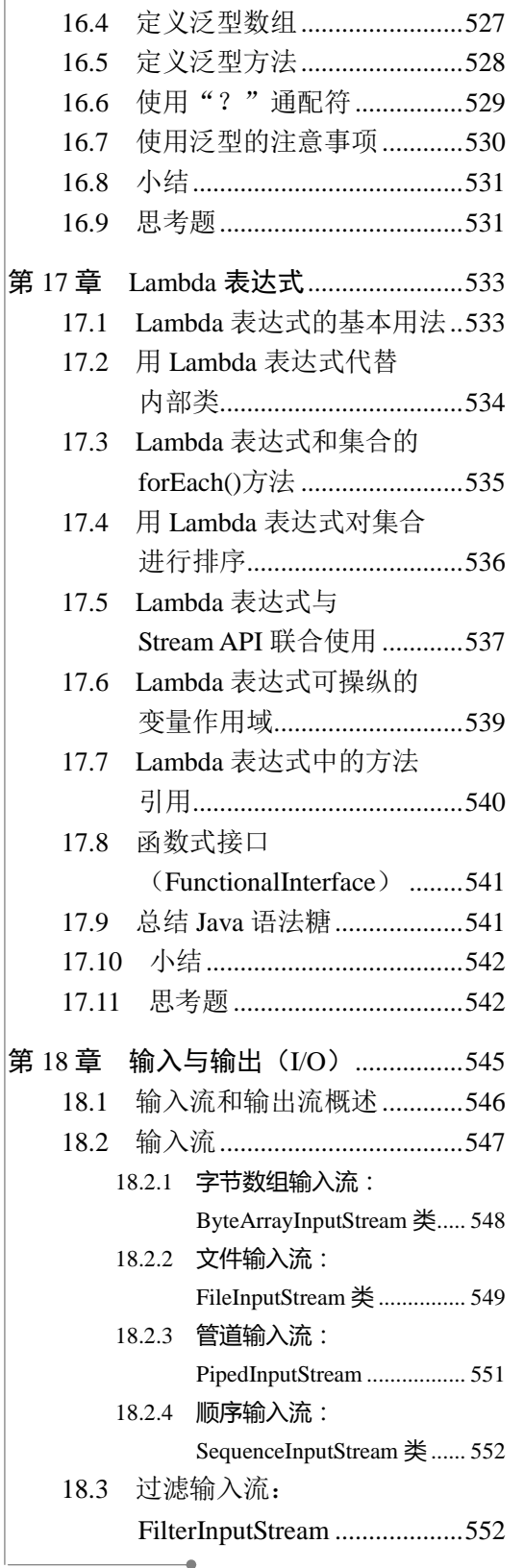

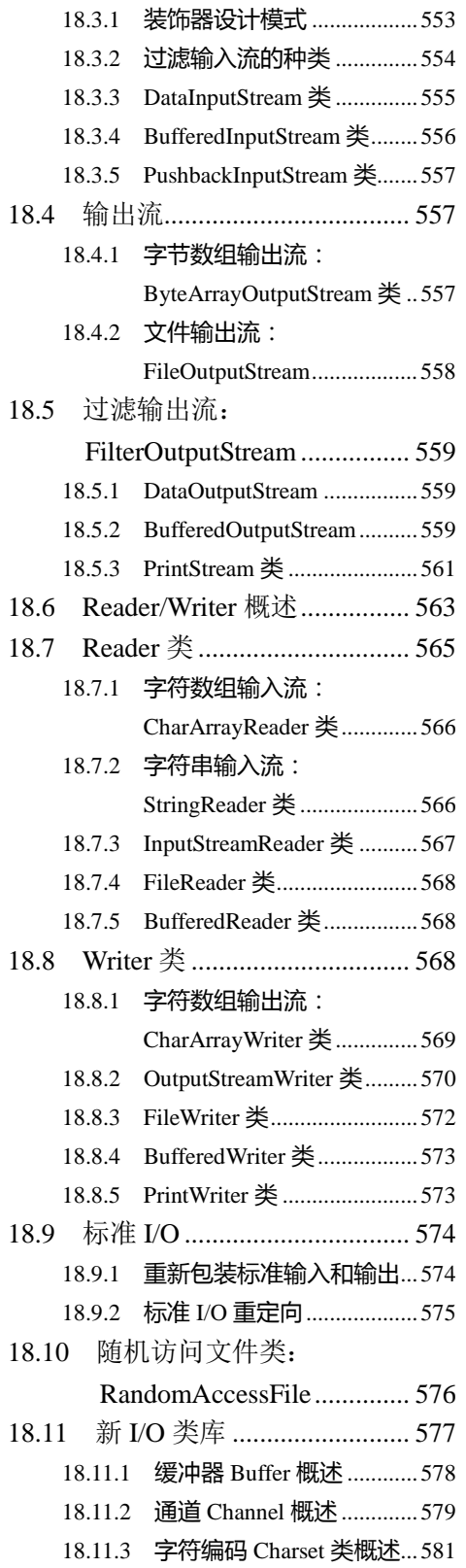

 $\overline{\mathbf{X}}$  Java Object-Oriented Programming

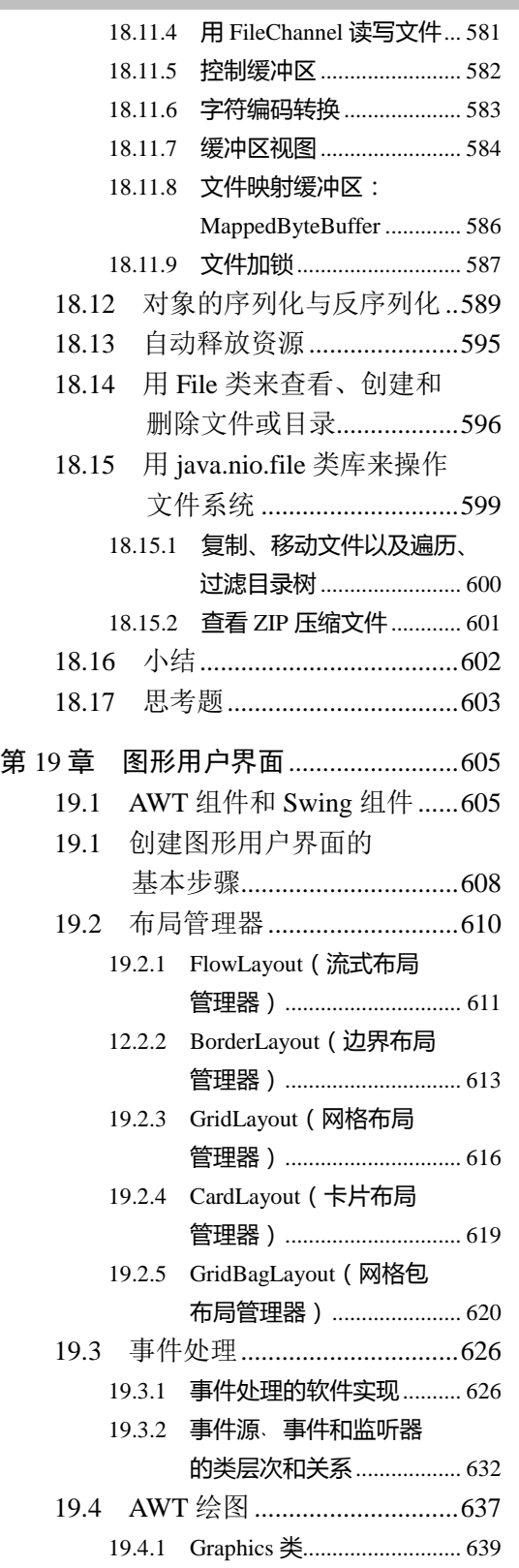

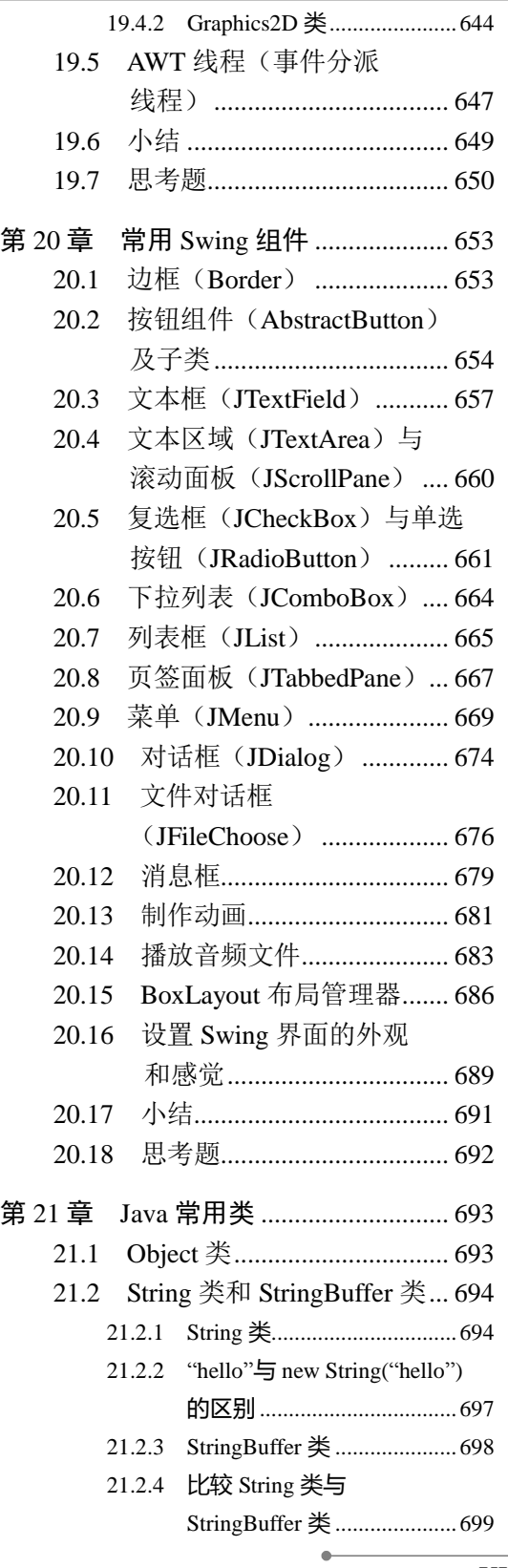

Java Object-Oriented Programming  $\quad {\rm XI}$ 

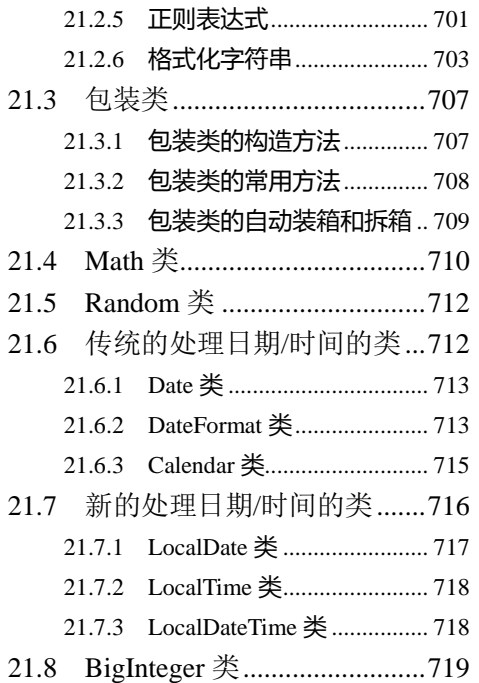

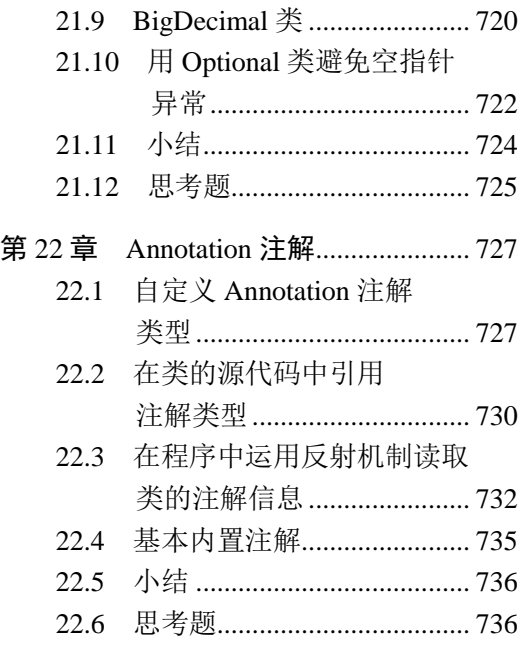

÷